# CONGEN

## **SureFood® ANIMAL QUANT Курица**

## Артикул №S1014 2 х 50 rxn

## Руководство пользователя

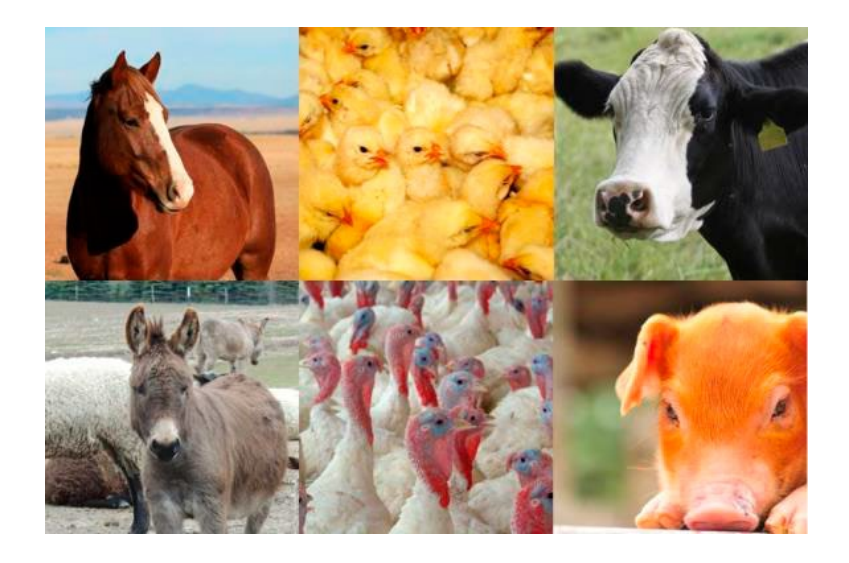

**ноябрь 2019**

Ноябрь 2019

Пожалуйста, обращайтесь по вопросам технической поддержки и<br>дополнительной информации к официальным дистрибьюторам на территории Вашей страны:

**Официальный дистрибьютор в России: ООО "НеоТест"** ул. Растопчина, 1Г, г. Владимир +7 499 649 02 01 info@neo-test.ru [www.neo](http://www.neo-test.ru/)-test.ru

*Техническая поддержка*  support@neo-test.ru +7 499 704 05 50

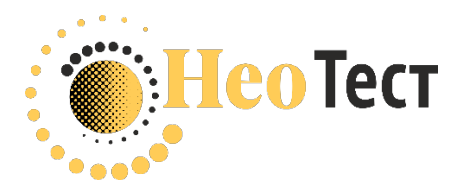

к официальным дистрибьюторам на

**Официальный дистрибьютор в Беларуси: ОДО "КомПродСервис"** ул. Филимонова, 25Г, г. Минск +375 17 336 50 54 info@komprod.com [www.komprod.com](http://www.komprod.com/)

*Техническая поддержка* support@komprod.com +375 17 336 50 54

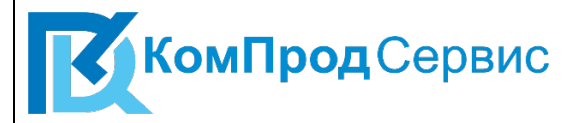

1 Общая информация

1.1 Описание

SureFood® ANIMAL QUANT Chicken – набор для проведения ПЦР в реальном времени для определения соотношения ДНК курицы (*Gallus galus*) к общему содержанию ДНК животных в образцах мяса. Таким образом, набор содержит две системы ПЦР, одну для обнаружения специфического гена курицы (ген обнаружения) и одну для обнаружения гена животного (референс, контрольный ген).

Анализ ПЦР в реальном времени можно использовать с известными приборами ПЦР в реальном времени. Техническая проверка набора была проведена на Agilent Mx3005P, Applied Biosystems 7500, Roche LightCycler® 480 II, Qiagen Rotor-Gene Q.

1.2 Предел обнаружения и предел количественной оценки

Предел обнаружения <5 копий ДНК. Предел обнаружения анализа зависит от матрицы, степени обработки, подготовки ДНК и содержания ДНК.

Предел количественного определения зависит от концентрации ДНК. Например, если присутствуют 50000 копий целевой последовательности эталонного гена, относительный предел количественного определения для ДНК курицы составляет 0,1%.

Системы ПЦР SureFood® очень чувствительны, поэтому даже небольшого количества целевой ДНК достаточно для успешного анализа. Концентрация общей ДНК в образце не позволяет сделать вывод о количестве и качестве целевой ДНК.

1.3 Экстракция ДНК

Для подготовки проб рекомендуется использовать SureFood® PREP Basic (арт. № S1052), для продуктов питания и кормов с высокой степенью переработки рекомендуется использовать SureFood® PREP Advanced.

1.5 Состав набора

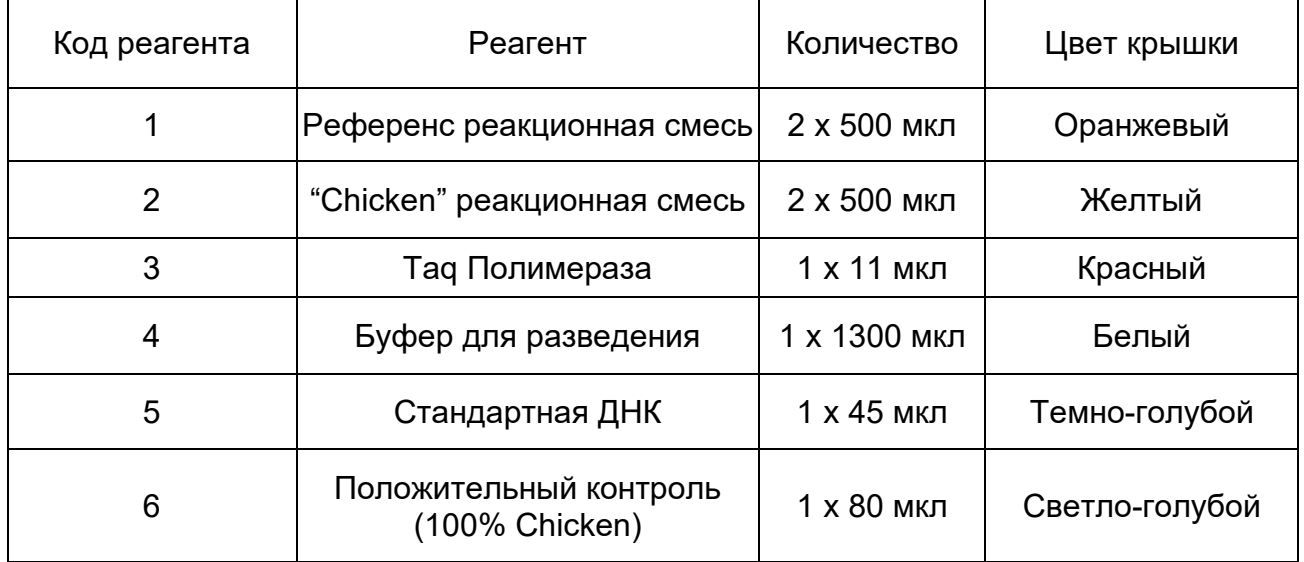

Храните реагенты при -20°C и защищайте от света.

 $A$ рт. №S1014

Необходимое оборудование и материалы:

• набор для экстракции ДНК (например, SureFood® PREP Basic, артикул S1052; SureFood® PREP Advanced);

• прибор для ПЦР в реальном времени;

• расходные материалы для ПЦР в реальном времени (планшеты, пробирки, капилляры, фольга, крышки), пипетки с наконечниками с фильтрами;

• одноразовые перчатки без порошка;

• вихревой смеситель;

• микроцентрифуга с ротором для реакционных пробирок.

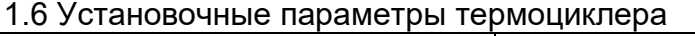

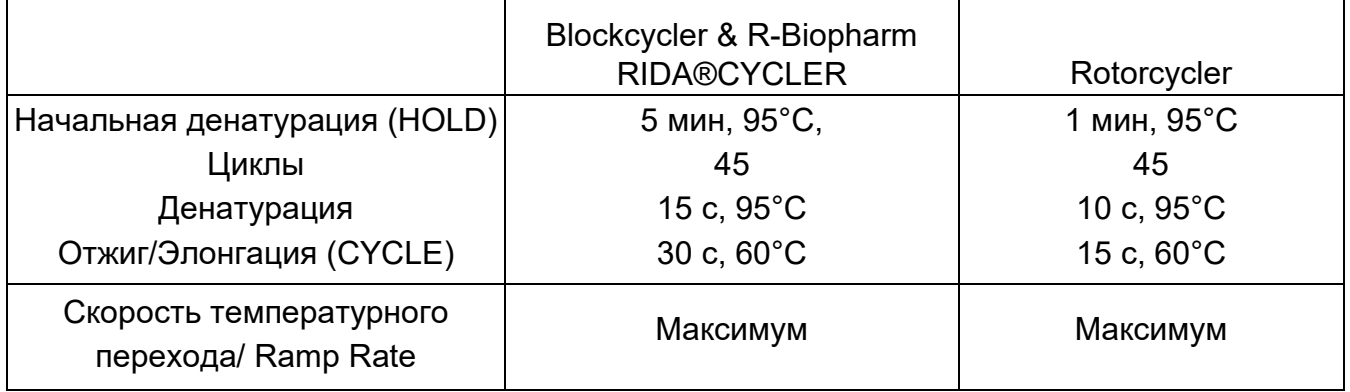

### 1.8 Настройка канала обнаружения

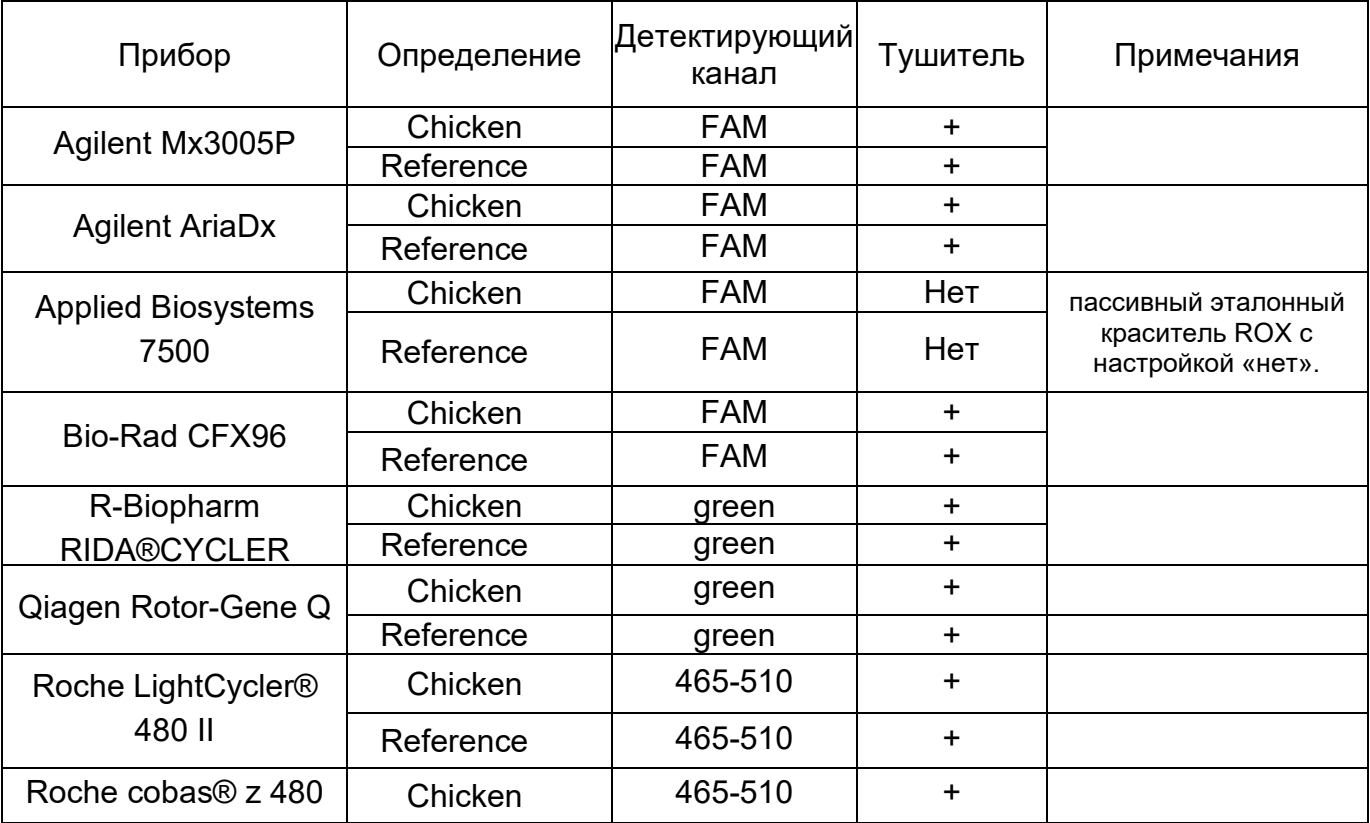

Ноябрь 2019

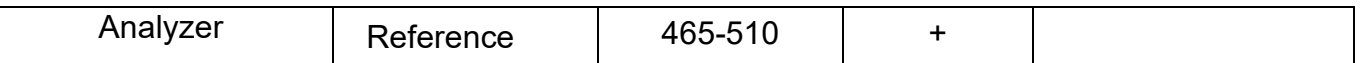

2 Качественный анализ

2.1 Протокол

2.1.1 Приготовление мастер-микса

Реакции, необходимые для референс обнаружения:

5 реакций для стандартной кривой.

3 реакции для контроля (1x контроль без матрицы, 2x положительный контроль)

Для каждого образца: минимум 1 реакция на каждый образец ДНК.

Реакции, необходимые для обнаружения целевой ДНК:

5 реакций для стандартной кривой.

3 реакции для контроля (1x контроль без матрицы, 2x положительный контроль).

Для каждого образца: минимум 1 реакция на каждый образец ДНК.

Также рекомендуется приготовить мастер-микс с 10% избытком объема, чтобы компенсировать потерю реагента. Дайте реагентам оттаять, перемешайте встряхиванием и центрифугированием перед открытием и использованием.

Пробирку с Taq-полимеразой следует хранить при -20 °C и не перемешивать встряхиванием.

Пример расчета и подготовки 10 реакций:

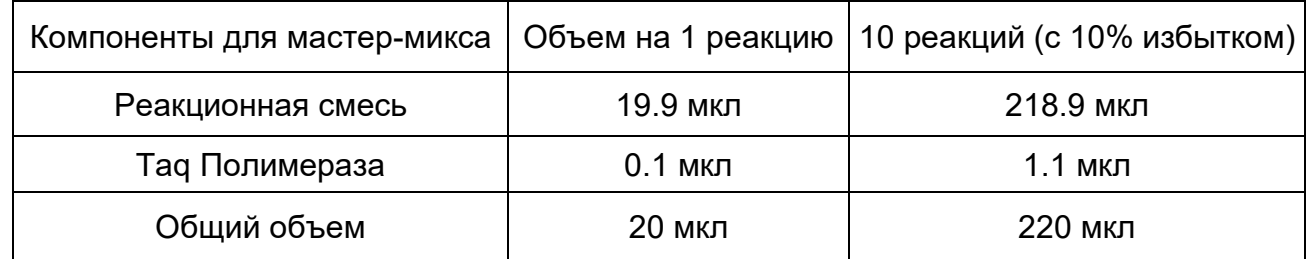

Хорошо перемешайте мастер-микс и центрифугируйте до использования.

2.1.2 Приготовление стандарта ДНК

Разведите стандартную ДНК (код 5) с шагом 1:10 в буфере для разведения (код 4), чтобы подготовить различные концентрации ДНК для стандартной кривой эталонного гена (эталон) и детектирующего гена (Chicken). Приготовьте 5 разведений поставляемой стандартной ДНК (код 5) с помощью прилагаемого буфера для разведения (код 4). Подготовьте 5 реакционных пробирок (помеченных от S1 до S5) и добавьте в каждую по 45 мкл буфера для разведения (код 4).

Ноябрь 2019

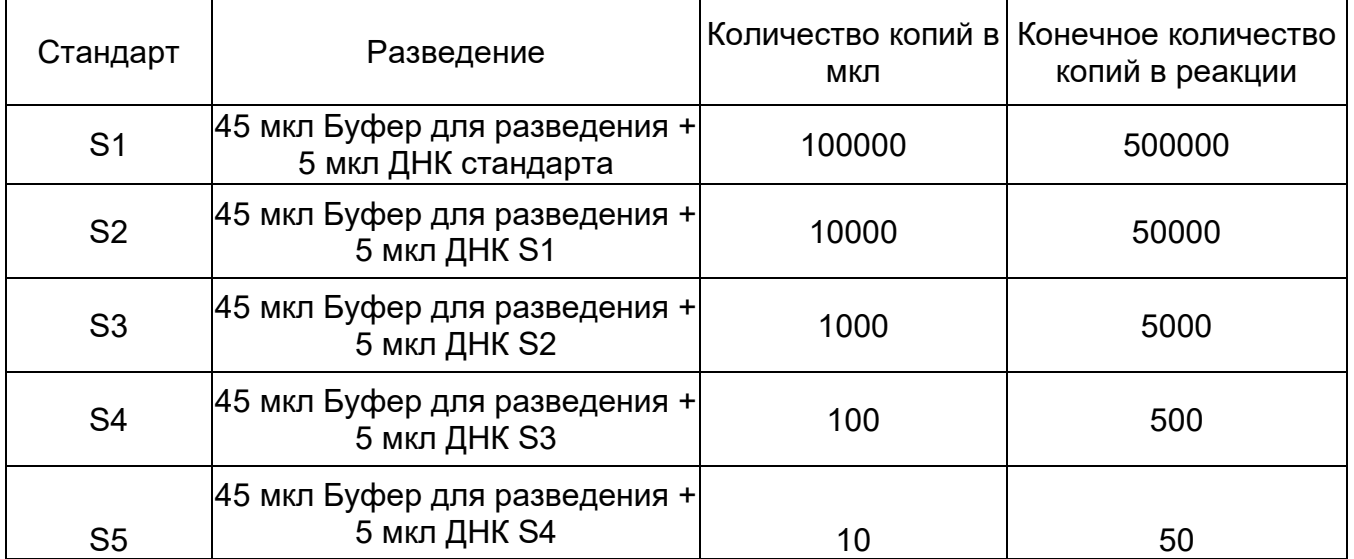

Рекомендуется следующая процедура:

Примечание: для каждой калибровочной точки используют 5 мкл стандартной ДНК. Окончательное количество копий на реакцию должно быть введено в программное обеспечение для анализа системы обнаружения ПЦР в реальном времени.

### 2.1.3 Приготовление мастер-микса

• Внесите пипеткой 20 мкл мастер-микса в соответствующие пробирки / лунки или капилляры.

• Закройте пробирку с отрицательным контролем (отрицательный контроль готов к ПЦР без добавления).

• Внесите пипеткой 5 мкл образца ДНК в указанные пробирки / лунки или капилляры и закройте их.

• Внесите пипеткой 5 мкл положительного контроля и стандартных разведений в указанные пробирки / лунки или капилляры и закройте их.

• Центрифугируйте все пробирки / планшеты или капилляры на низкой скорости.

• Поместите пробирки / планшеты или капилляры в прибор для ПЦР и запустите реакцию в соответствии с настройками.

### 2.2 Интерпретация результатов

Расчет для обеих реакционных систем (референс, Chicken) должен выполняться отдельно. Отметьте стандарты, контроли и образцы для специфической цели (Chicken) и проведите оценку в соответствии с программой анализа, рекомендованной производителем прибора для ПЦР. Повторите ту же процедуру для эталонной генной системы (референс). Значение наклона стандартной кривой должно быть от -3,1 до - 3,6, а коэффициент корреляции R<sup>2</sup>> 0,98. В случае других значений для стандартной кривой ее не следует использовать для расчета.

Используя рассчитанное количество копий для референс-образца и Chicken, относительное содержание Chicken в образце ДНК и положительном контроле можно определить следующим образом (пример):

Образец Chicken – 1350 копий, Положительный контроль Chicken – 900 копий. Образец Референс – 45000 копий, Положительный контроль Референс – 1100 копий. Разделите количество копий конкретной системы на количество копий гена референсной системы и умножьте на 100, чтобы получить процент.

Содержание ДНК Chicken = Chicken количество копий \* 100 / Количество копий Референс = 1350 \* 100 / 45,000 = 3 %

Для данного примера содержание Chicken ДНК в образце 3,0% и 81,8% для положительного контроля.

Для окончательного расчета необходимо использовать поправочный коэффициент K для коррекции колебаний от запуска к запуску. Поправочный коэффициент представляет собой соотношение между истинным процентным значением положительного контроля (100% содержания Chicken ДНК) и измеренным процентным содержанием ДНК в положительном контроле. Коэффициент рассчитывается следующим образом:

K = истинный процент / измеренный процент

K (пример) = 100% / 81,8% = 1,2

Расчетное значение для выборки умножается на K, чтобы получить скорректированное значение.

Процент ДНК в образце = измеренный процент ДНК в образце \* K = 3,0 \* 1,2% = 3,6% Таким образом, содержание ДНК Chicken составляет 3,6%.

Примечание: внутренние органы, особенно почки или печень, показывают более высокое содержание ДНК на единицу веса по сравнению с мышечной тканью. Это может привести к неправильной оценке видового состава продукта. Для мясных продуктов с содержанием внутренностей> 5% необходимо соблюдать осторожность при оценке видового состава продукта.

Файл Excel для расчета и информацию о настройке приборов для проведения ПЦР анализа в реальном времени можно загрузить на: www.congen.de/en/company/[downloads](http://www.congen.de/en/company/downloads) или запросить у официально дистрибьютора.